Release Notes v1.0 4 December 2019

# SAMIEdit v1.3.4

## **Release Notes**

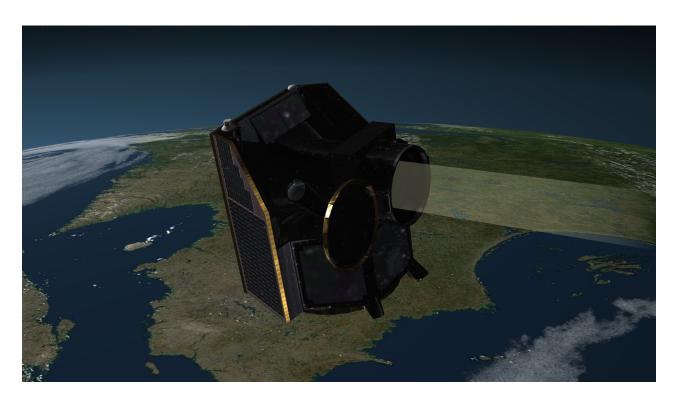

### What's new

This release implements the following changes with respect to SAMIEdit v1.3.0.21 released on 7 May 2019:

#### **New Features**

- Integration of the following new satellite models with example mission files:
  - CHEOPS
  - MetOp-SG-A
  - MetOp-SG-B
  - Sentinel-6
- Added new Go To entry in Simulation menu to jump to a specific time in the timeline
- General improvements in user interface contextual menu and main menu bar
- Performance improvements regarding update and display of text information overlay

Release Notes v1.0 4 December 2019

• Up-to-date mission configuration files and example projects

#### **Bug Fixes**

 Project time window is automatically adjusted if time mode is set to real-time (SAMI-AN-079)

 Sub-seconds in start / end UTC times reported consistently according to format YYYY-MM-DD HH:MM:SS.sss (SAMI-AN-080)

#### **Available Platforms**

SAMIEdit is available for Mac OS X, Windows 64-bit and iOS (iPad):

|                | Distribution Package                                                                 |
|----------------|--------------------------------------------------------------------------------------|
| Mac OS X       | SAMIEdit_1_3_4_OSX.dmg                                                               |
| Windows 64-bit | SAMIEdit_1_3_4_Win_x64.zip                                                           |
| iOS (iPad)     | This version is not available in the App Store. Latest version available is 1.3.0.21 |

## **Mission Support**

The SAMIEdit distribution package includes 3D models and mission configuration files for the following ESA missions:

- Aeolus
- CHEOPS
- Cryosat-2
- EarthCARE
- MetOp-SG A/B
- Sentinel-1A/B
- Sentinel-2A/B
- Sentinel-3A/B
- Sentinel-5P
- Sentinel-6
- SMOS
- Swarm A/B/C

Release Notes v1.0 4 December 2019

In addition, a "Dummy" satellite model is provided. which can be used to define additional missions.

Example projects are provided for all missions.

Latest versions of Orbit Scenario Files (OSF) or Predicted Orbit Files (POF), Attitude Definition Files (ADF) and Swath Definition Files (SDF) for the supported missions can be found in the EOP System Support web server under the link:

MISSION DATA

#### **Further Information**

For more details, please have a look to the SAMIEdit Quick Start Guide: SAMIEdit Quick Start Guide Desktop v1 3 4.pdf

#### **Contact**

For questions, suggestions or reporting issues, please send an e-mail to the SAMIEdit Helpdesk:

sami@eopp.esa.int